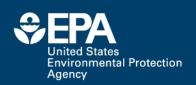

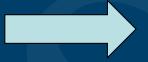

# Profile Building and Research Sharing using Social Media Tools for Scientists

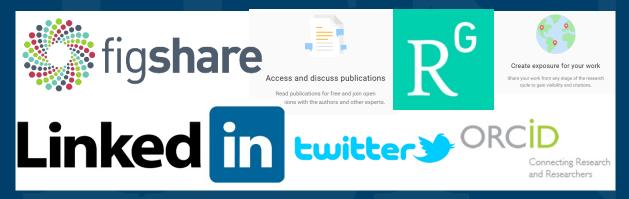

**Antony Williams Center for Computational Toxicology and Exposure** 

Scientific Liaison Coalition
June 2<sup>nd</sup> 2022

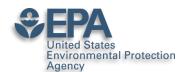

# Various Versions of This Talk

### www.slideshare.net/AntonyWilliams

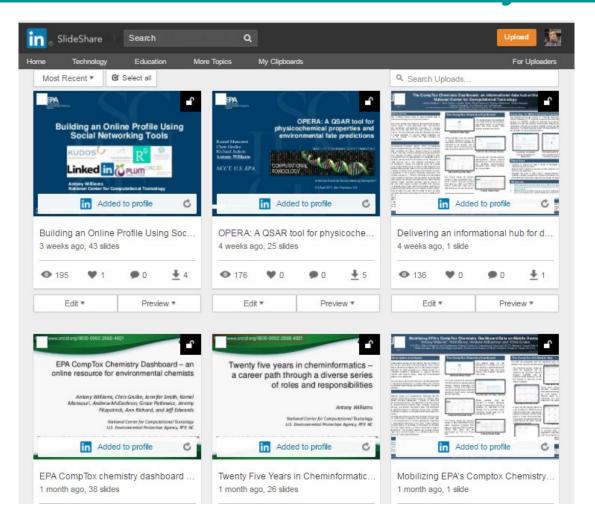

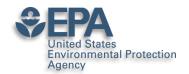

### A related publication...

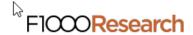

F1000Research 2017, 6:1315 Last updated: 19 DEC 2018

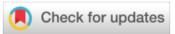

#### **OPINION ARTICLE**

The new alchemy: Online networking, data sharing and research activity distribution tools for scientists [version 1; referees: 2 approved, 1 approved with reservations]

Antony J. Williams <sup>1</sup>, Lou Peck <sup>2</sup>, Sean Ekins <sup>3</sup>

<sup>&</sup>lt;sup>1</sup>National Center for Computational Toxicology, Environmental Protection Agency, Durham, NC, 27711, USA

<sup>&</sup>lt;sup>2</sup>Lou Peck Consulting, Swansea, SA4 3JQ, UK

<sup>&</sup>lt;sup>3</sup>Collaborations Pharmaceuticals, Inc., Raleigh, NC, 27606, USA

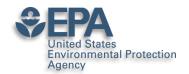

## Some Questions for you...

### Consider...

- How many of you have an ORCID?
- How many of you have LinkedIn?
- How many of you have SlideShare?
- How many of you have published >3 papers?
- How many of you share your work online?

Maybe after this it will change...

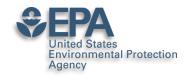

# Who markets your work??? If not you, then who?

•"It's not the job of researchers to become experts in public relations — that's why universities have press offices, says Matt Shipman, research communications lead at North Carolina State University in Raleigh. But he recommends scientists toot their own horns as well."

http://www.nature.com/news/kudos-promises-to-help-scientists-promote-their-papers-to-new-audiences-1.20346

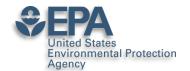

# My Hopes for Today

- Encourage you in the "era of participation"
- Provide an overview of some tools available
- Share some stories, statistics and strategies
- Encourage you to "share for the sake of community/science as well as for yourself"

#### OUTCOMES

- You will claim an ORCiD
- You will invest ~2 hours per month on your profile
- You have a bigger "Impact" online....

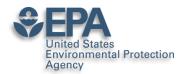

### **ORCID** – The Scientists SSN

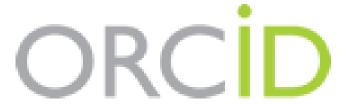

Connecting Research and Researchers

# **Antony Williams**

#### ORCID ID

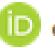

orcid.org/0000-0002-2668-4821

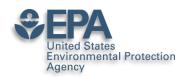

### What's the value of ORCID?

ORCIDs are now expected for many publications

 Single click through to your ORCID page – how rich is your ORCID biography??? See

https://orcid.org/0000-0002-2668-4821

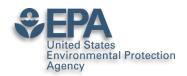

# Publishers Requiring ORCIDs...

https://orcid.org/content/mandating-orcid-publication-workflows-open-letter

### Requiring ORCID in Publication Workflows: Open Letter

Major publishers have committed to requiring ORCID iDs in the publishing process for their journals and invite other publishers to do the same.

In November, 2015, a group of publishers asked ORCID to help facilitate communications about their plans to require authors to use an ORCID iD, including hosting this open letter explaining their rationale, developing best practices for using iDs in publishing, and maintaining the signatory list. The publishers' goal is to encourage others to join them in supporting the adoption of ORCID. Publishers signing this open letter are committing to requiring ORCID iDs during 2016 following specific implementation standards.

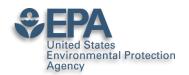

# It's a Scientists SSN – use it in various places

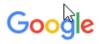

About 704 results (0.27 seconds)

Antony Williams (0000-0002-2668-4821) - ORCID | Connecting ...

https://orcid.org/0000-0002-2668-4821 ▼

Antony (Tony) J. Williams received his BSc in 1985 from the University of Liverpool (UK) and PhD in 1988 from the University of London (UK). His PhD research ...

You've visited this page many times. Last visit: 3/7/19

#### Antony John Williams, 0000-0002-2668-4821 - Google Scholar Citations

scholar.google.com/citations?user=02L8nh4AAAAJ&hl=en ▼

B Lam, A Baer, M Alaee, B Lefebvre, A Moser, A Williams, AJ Simpson. Environmental science & technology 41 (24), 8240-8247, 2007. 155, 2007. Smart phones ...

You've visited this page 3 times. Last visit: 8/20/18

#### Antony Williams - Academic Karma

academickarma.org/0000-0002-2668-4821 ▼

0000-0002-2668-4821. Keywords: nmr. chemistry. chemspider.

computer\_assisted\_structure\_elucidation. cheminformatics. systematic\_naming. open\_data.

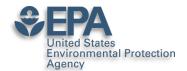

# Use ORCID on all products

- Use your ORCID on everything you produce that will be indexed:
  - –Presentations
  - -Posters
  - –Your profiles

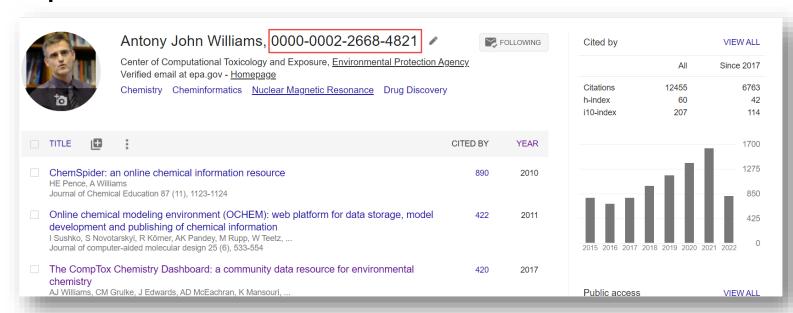

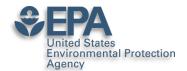

# Google will index all of your works...even if ORCID doesn't

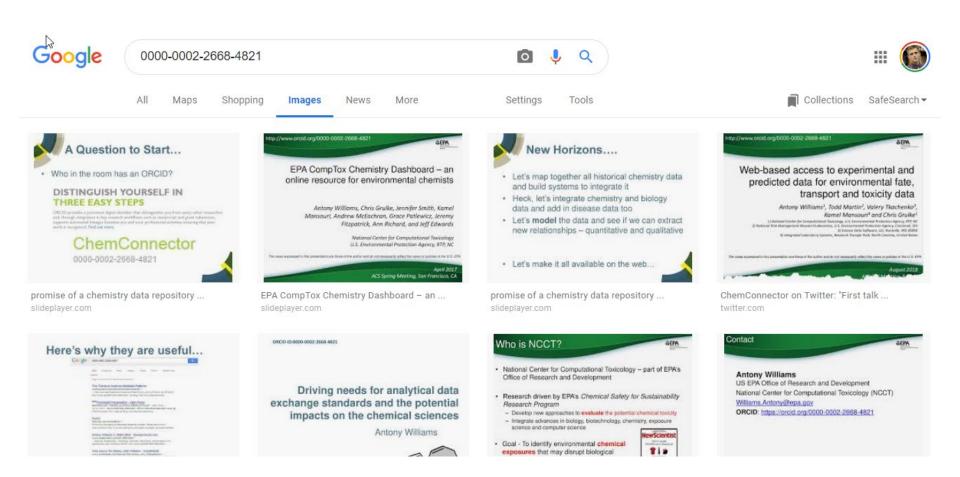

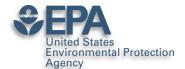

### Scientists are Evaluated: "Statistics"

- Research datasets
- Scientific software
- Publications peer-reviewed and many others
- Posters and presentations at conferences
- Electronic theses and dissertations
- Performances in film and audio
- Other forms of research
- CAVEAT: Make sure you are allowed to share

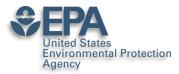

### **LinkedIn: Career Networking Tool**

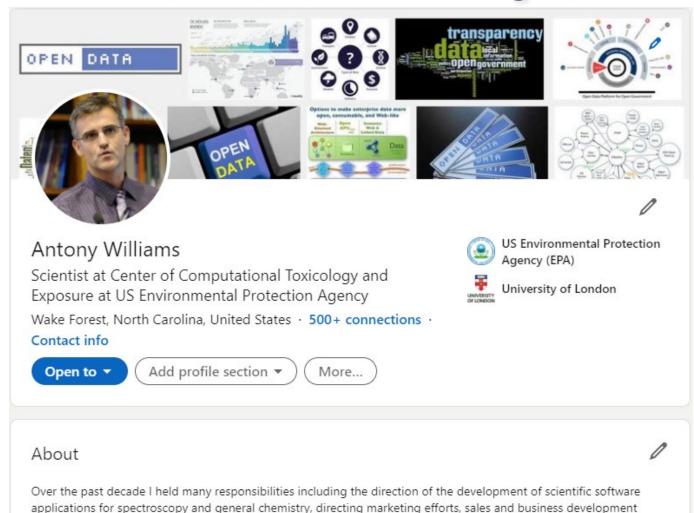

collaborations for the company. Eight years experience of analytical laboratory leadership and managemen ... see more

http://www.linkedin.com/in/AntonyWilliams

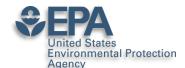

## Something I worked on...

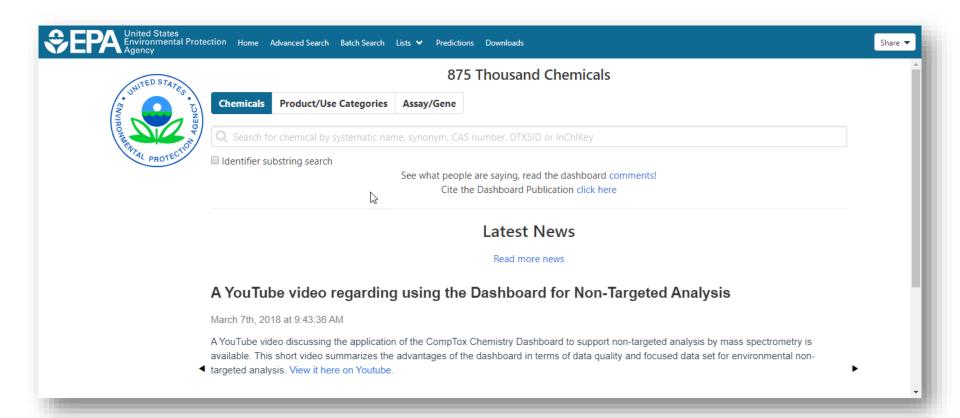

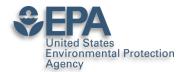

## **Ability to Highlight Projects**

#### Projects

#### The CompTox Chemicals Dashboard

Dec 2015 – Present

The CompTox Chemicals Dashboard is an integration hub for chemistry and biology data of interest to environmental scientists and toxicologists. The dashboard was released as a beta on April 1st 2016 and formally as version 1 to the community in August 2016. The dashboard is free to use and presently provides access to data for ~875,000 chemicals.

The definitive article regarding the development of the dashboard is published in the Journal of Cheminformatics as https://jcheminf.biomedcentral.com/articles/10.1186/s13321-017-0247-6.

There are a number of derivative and related articles that have come from the related research and application development. These include:

- 1) OPERA models for predicting physicochemical properties and environmental fate endpoints https://jcheminf.biomedcentral.com/articles/10.1186/s13321-018-0263-1
- 2) An automated curation procedure for addressing chemical errors and inconsistencies in public datasets used in QSAR modelling https://doi.org/10.1080/1062936X.2016.1253611
- 3) Generalized Read-Across (GenRA): A workflow implemented into the EPA CompTox Chemicals Dashboard https://www.altex.org/index.php/altex/article/view/1202
- 4) A Chemical Category-Based Prioritization Approach for Selecting 75 Per-and Polyfluoroalkyl Substances (PFAS) for Tiered Toxicity and Toxicokinetic Testing https://ehp.niehs.nih.gov/doi/10.1289/EHP4555

#### Other creators

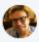

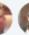

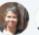

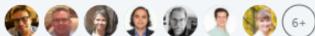

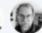

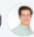

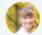

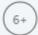

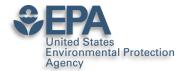

### Manage Articles Here Too...

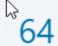

#### **Publications**

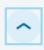

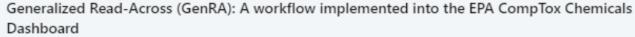

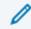

Feb 4, 2019 • ALTEX-Alternatives to animal experimentation

Generalized Read-Across (GenRA) is a data driven approach which makes read-across predictions on the basis of a similarity weighted activity of source analogues (nearest neighbors). GenRA has been described in more detail in the literature (Shah et al., 2016; Helman et al., 2018). Here we present its implementation within the EPA's CompTox Chemicals Dashboard to provide public access to a GenRA module structured as a read-across workflow. GenRA assists researchers in identifying source analogues, evaluating their validity and making predictions of in vivo toxicity effects for a target substance. Predictions are presented as binary outcomes reflecting presence or absence of toxicity together with quantitative measures of uncertainty. The approach allows users to identify analogues in different ways, quickly assess the availability of relevant in vivo data for those analogues and visualize these in a data matrix to evaluate the consistency and concordance of the available experimental data for those analogues before making a GenRA prediction. Predictions can be exported into a tab-separated value (TSV) or Excel file for additional review and analysis (e.g., doses of analogues associated with production of toxic effects). GenRA offers a new capability of making reproducible read-across predictions in an easy-to use-interface.

#### Other authors

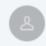

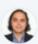

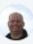

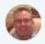

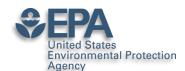

# Your Postings Get Networked

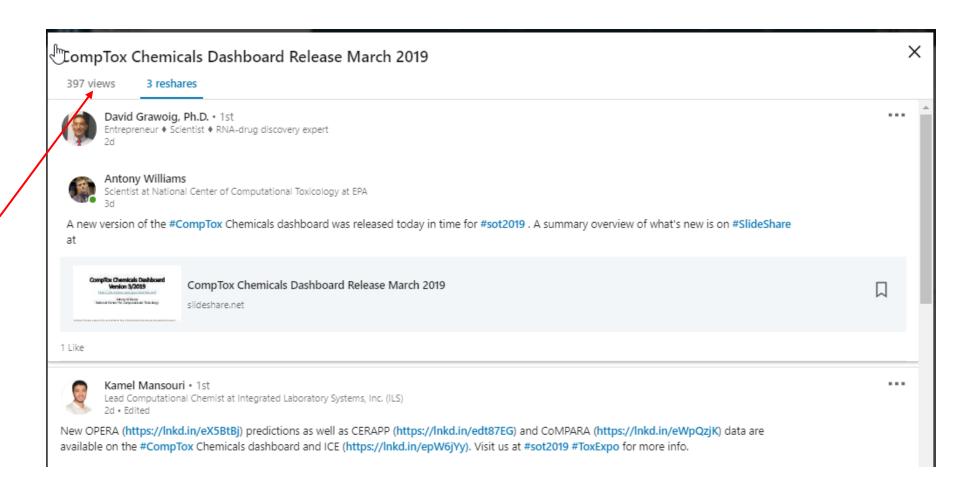

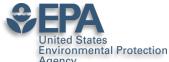

### **Ask for Recommendations**

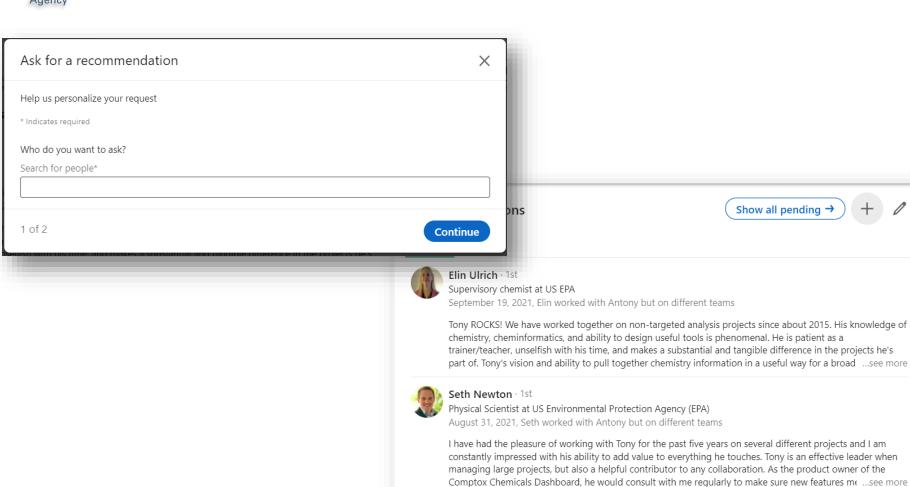

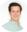

#### Andrew McEachran · 1st

Product Owner at Agilent Technologies

August 26, 2021, Andrew reported directly to Antony

I had the absolute pleasure of working with Tony for 3 years at the EPA while I was a postdoctoral researcher. Tony was my mentor, colleague, advocate, and cheerleader. Navigating life as an early career postdoc can be challenging, but Tony steered me in the right direction and provided me opportunities I would not have had otherwise. Tony put me in the position to lead collaborative projects and papers, work directly with ...see more

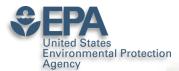

### Ask for "Skill; Endorsements"

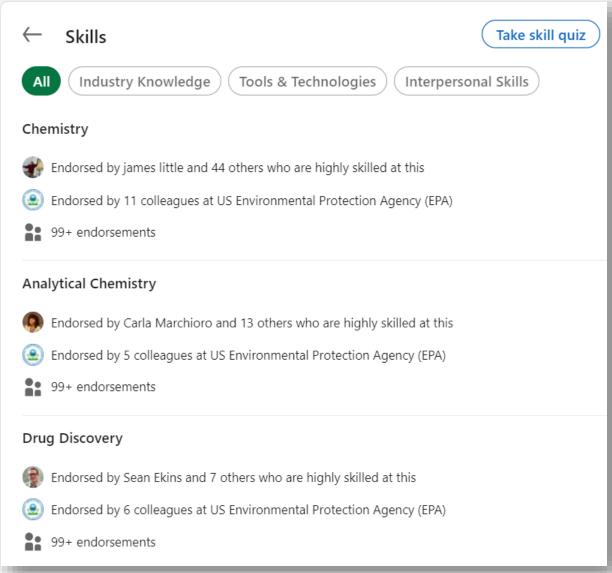

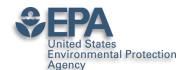

# **Instant Summary as a PDF**

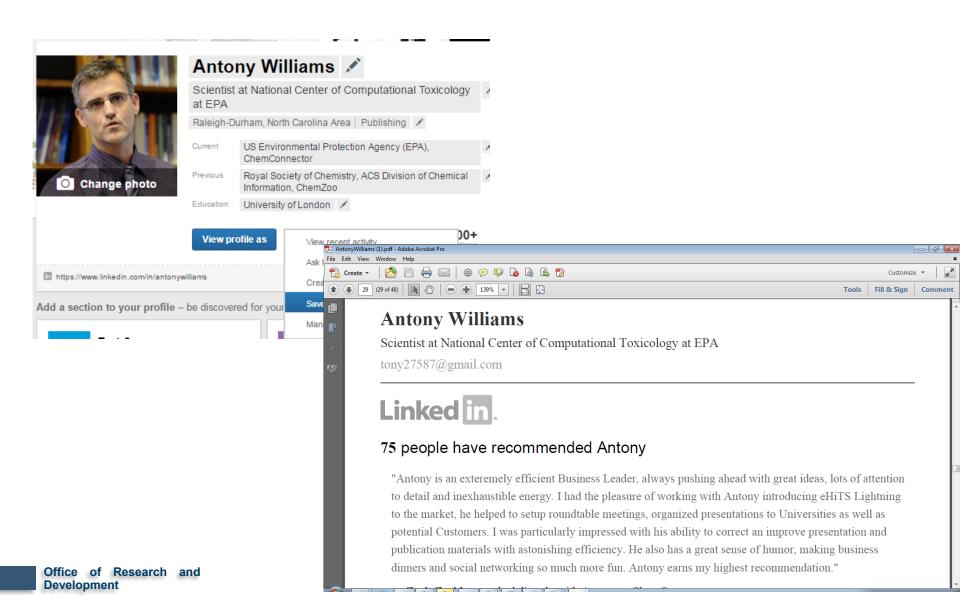

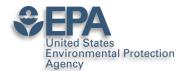

### **Presentations**

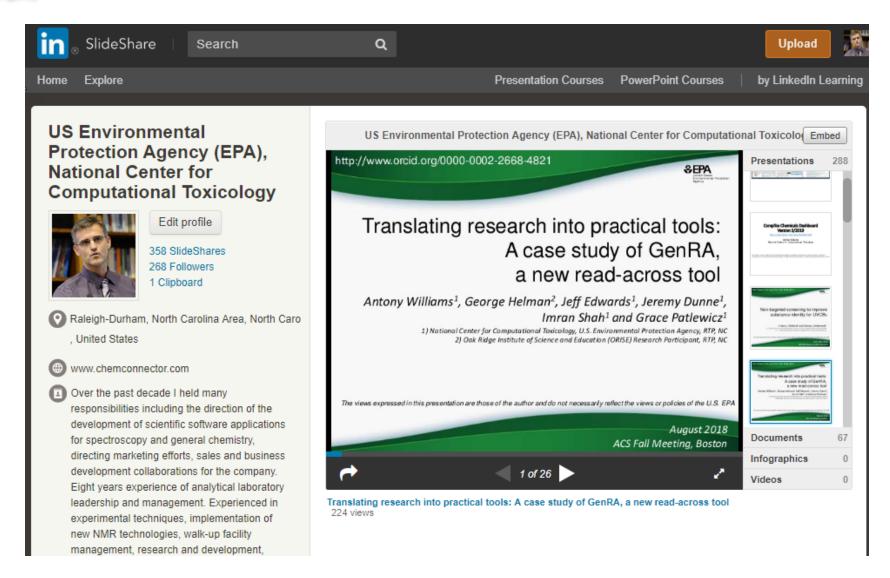

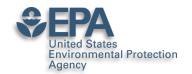

# Sharing your works online – can get 1000s of views

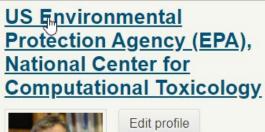

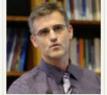

v.slideshare.net/AntonyWilliams

358 SlideShares 268 Followers 1 Clipboard

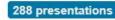

How to build an

online profil...

5 years ago

2.514 views

Edit

How to Build an Online

Profile as a Scientist

Antony Williams University of Dangers, April 26"2053

documents videos infographics

Chemipide

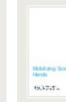

#### **Mobilizing Chemistry** - Chemis...

8 years ago 24.187 views Edit

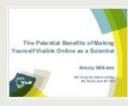

#### The potential benefits of mak...

4 years ago 4.867 views Edit

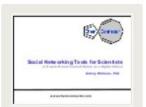

Most Popular

#### Social Networking Tools for N...

7 years ago 4.188 views Edit

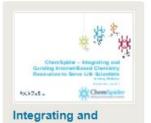

curating inte... 7 years ago 3,672 views

Online Resources to

Support O ...

7 years ago 2,520 views

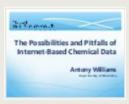

The Possibilities and Pitfall...

6 years ago 3.281 views

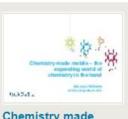

Chemistry made mobile - the e...

6 years ago 1,525 views

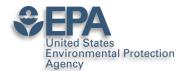

## **Analytics**

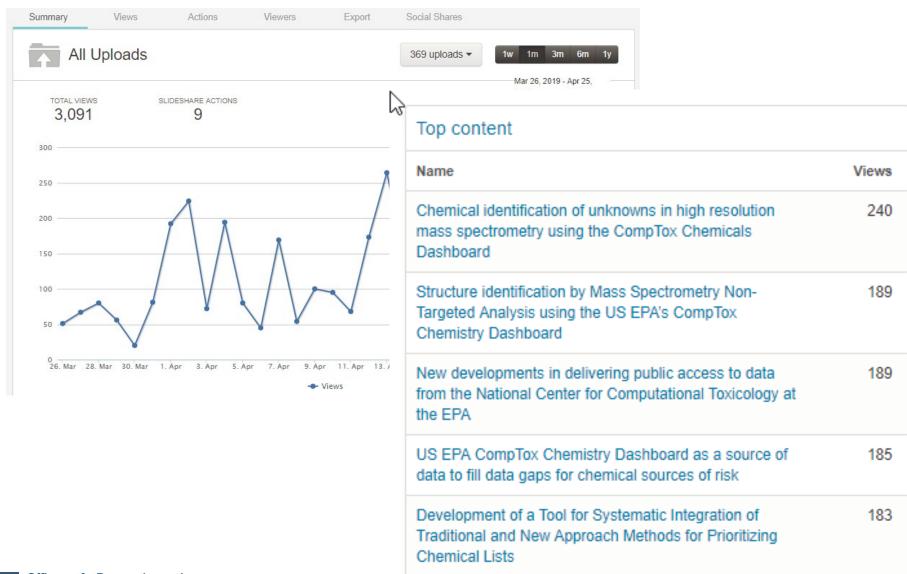

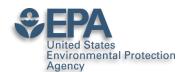

# Slideshare – Highly Accessed

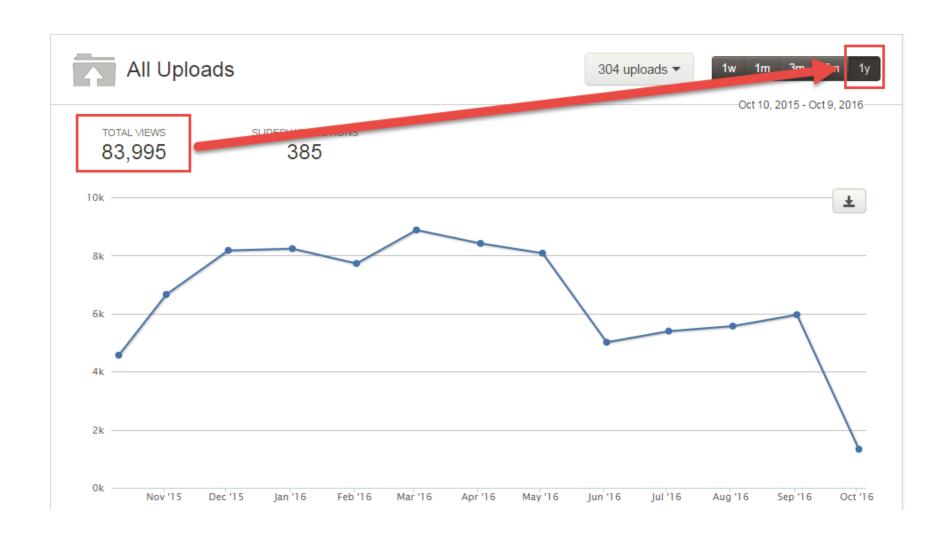

# Slideshare – NOT Just Slides Environmental Protection Slides

Presentations

65 Documents

Videos Infographics

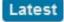

Most viewed

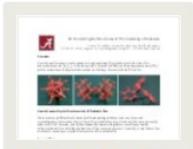

### 3D printing crystal structure...

8 months ago, 1207 views Edit

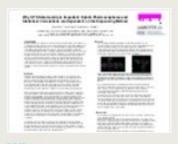

#### Why High-Throughput Screening...

9 months ago, 234 views

**Edit** 

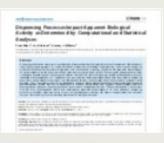

#### Dispensing Processes Impact

A...

1 year ago, 406 views

**Edit** 

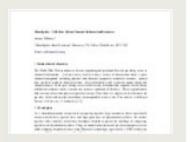

#### ChemSpider as a hub for onlin...

2 years ago, 271 views

Edit

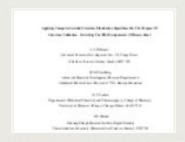

#### Revisiting the nmr assignment...

2 years ago, 328 views

Edit

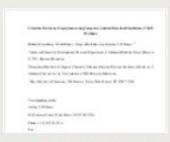

### Structure revision of asperji...

2 years ago, 119 views Edit

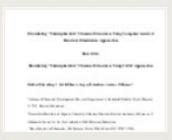

### Elucidating undecipherable ch...

2 years ago, 266 views

Edit

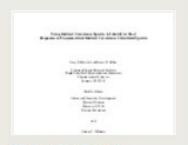

### Using indirect covariance spe...

2 years ago, 182 views

Edit

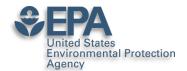

## We also use "FigShare"

4

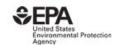

Browse

Search on The United States Environmental

Log in

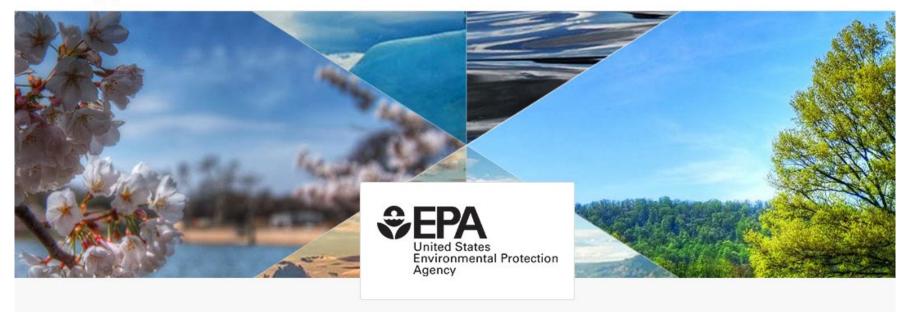

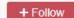

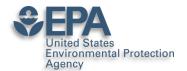

### **Presentations and Datasets**

Environmental Protection

Browse

Search on The United States Environmental

Log in

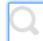

0000-0002-2668-4821

help?

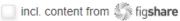

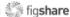

sort Relevance

type ANY T

licence ANY T

+ Follow this search

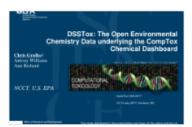

DSSTox: The Open Environmental Chemistry Data underlying the Co... Chris Grulke v 06/06/2018

Using the US EPA's CompTox Dashboard to support identification and screening of emerging organic contaminants in the environment Andrew D. McEachran and Antony J. Williams

Using the US EPA's CompTox Dashboard to support identificatio... Antony Williams v 30/06/2017 **Building an Online Profile Using** Social Networking Tools

**Building an Online Profile Using** Social Networking Tools

Antony Williams v 30/05/2018 Breakthroughs in chemistry standards and database tools at the chemical-biology interface Antony J. Williams Environmental Protection Agency National Center for Computational Toxicology Durham, NC 919-541-1033 williams.antony@epa.gov

Breakthroughs in chemistry standards and database tools at th... Antony Williams v 30/06/2017

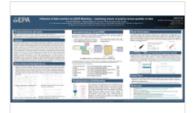

Influence of data curation on QSAR Modeling – examining issues of qu...

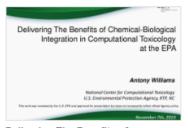

Delivering The Benefits of Chemical-Biological Integration in ...

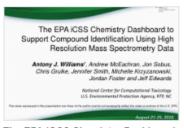

The EPA iCSS Chemistry Dashboard to Support Compound Identificatio...

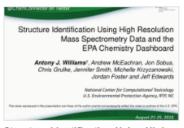

Structure Identification Using High Resolution Mass Spectrometry Dat...

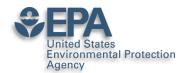

# Including all Posters... everything gets DOI'ed

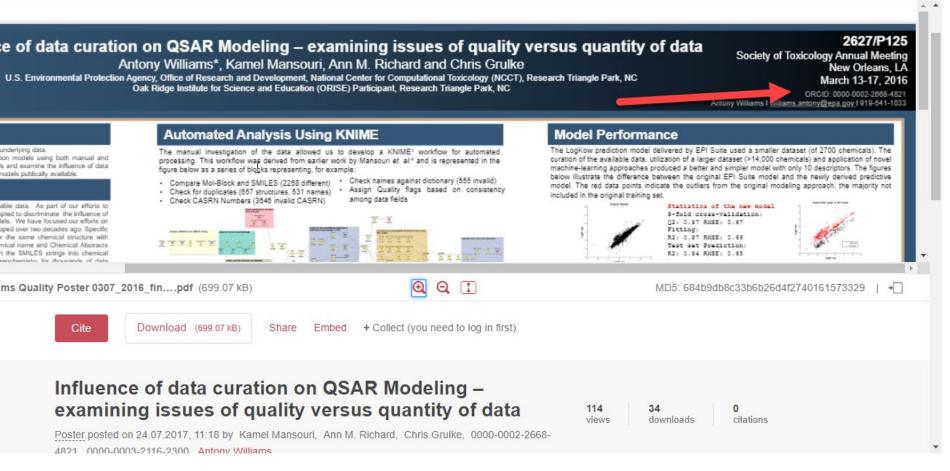

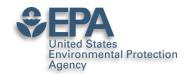

# DOI everything if you can

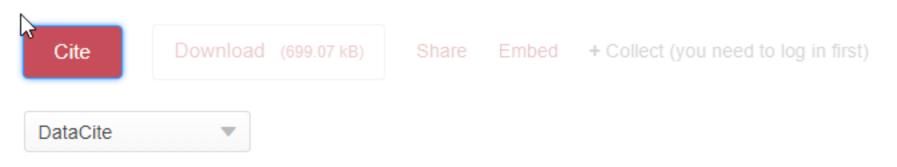

Mansouri, Kamel; Richard, Ann M.; Grulke, Chris; 0000-0002-2668-4821; 0000-0003-2116-2300; Williams, Antony (2017): Influence of data curation on QSAR Modeling – examining issues of quality versus quantity of data. figshare. Poster.

https://doi.org/10.23645/epacomptox.5176573.v1

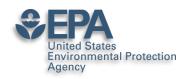

# DOI your research outputs and put online... Don't Wait!

| H | List of all Antony Williams Publications ORCID 0000-0002-2668-4821  File Edit View Insert Format Data Tools Add-ons Help All changes saved in |      |      |        |        |      |       |         |      |                        | ☆ 🖿          |
|---|----------------------------------------------------------------------------------------------------|------|------|--------|--------|------|-------|---------|------|------------------------|--------------|
|   | File                                                                                                    | Edit | View | Insert | Format | Data | Tools | Add-ons | Help | All changes saved in D | <u>)rive</u> |

| X |      |                                                                  |                 |                                                 |
|---|------|------------------------------------------------------------------|-----------------|-------------------------------------------------|
|   | В    | С                                                                | D               | Е                                               |
| Y | /ear | Reference                                                        | ARTICLE/CHAPTER | DOI Link                                        |
|   | 2019 | Environmental health perspectives 127 (01), 014501               | Article         | https://doi.org/10.1289/EHP4555                 |
|   | 2019 | Analytical and bioanalytical chemistry, 1-17                     | Article         | https://doi.org/10.1007/s00216-018-1526-4       |
|   | 2018 | Analytical and bioanalytical chemistry, 1-14                     | Article         | https://doi.org/10.1007/s00216-018-1435-6       |
|   | 2018 | Journal of cheminformatics 10 (1), 10                            | Article         | https://doi.org/10.1186/s13321-018-0263-1       |
|   | 2018 | Journal of cheminformatics 10 (1), 45                            | Article         | https://doi.org/10.1186/s13321-018-0299-2       |
|   | 2018 | Environmental Science and Technology                             | Article         | https://doi.org/10.1021/acs.est.8b04587         |
|   | 2018 | Science of The Total Environment 636, 901-909                    | Article         | https://doi.org/10.1016/j.scitotenv.2018.04.266 |
| • | 2018 | SCIENTIFIC DATA 5:180125                                         | Article         | https://doi.org/10.1038/sdata.2018.125          |
| ) | 2018 | Talanta 182, 371-379                                             | Article         | https://doi.org/10.1016/j.talanta.2018.01.022   |
| 1 | 2018 | Environmental Pollution 234, 297-306                             | Article         | https://doi.org/10.1016/j.envpol.2017.11.033    |
| 2 | 2018 | Drug discovery today 23 (3), 661-672                             | Article         | https://doi.org/10.1016/j.drudis.2018.01.018    |
| 3 | 2018 | Computational Toxicology: Risk Assessment for Chemicals, 211-244 | Chapter         | https://doi.org/10.1002/9781119282594.ch8       |
| 4 | 2018 | Environmental science & technology 52 (5), 3125-3135             | Article         | https://doi.org/10.1021/acs.est.7b04781         |
| 5 | 2018 | Magn Reson Chem. 2018;56:703–715                                 | Article         | https://doi.org/10.1002/mrc.4737                |
| 5 | 2018 | ACS Sustainable Chemistry & Engineering 6 (2), 2344-2352         | Article         | https://doi.org/10.1021/acssuschemeng.7b0379    |
| 7 | 2017 | lournal of exposure science & environmental epidemiology. 1      | Article         | https://doi.org/10.1038/s41370-017-0012-v       |

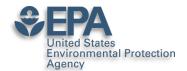

Office of

# ResearchGate for Networking

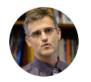

Overview

Research

Antony John Williams ııl 45.02 · PhD · Edit

Info

Stats

Scores

Add new research +

Introduction Edit 🔗 Affiliation Edit 🔗 I am presently a Computational Chemist at the National Center for Computational Toxicology with United States the US Environmental Protection Agency in Research Triangle Park, North Carolina. I am one of **Environmental Protection** the founders of the ChemSpider database (http://www.chemspider.com),one of the top chemistry Agency databases in the world that was acquired by the Royal Society of Chemistry in 2009. Prolific Location author with almost 200 peer-reviewed scientific publication and book chapters, 3 patents and United States 100s of public presentations. Department Skills and expertise (29) National Center for Computational Edit 🔗 Toxicology Medicinal and Pharmaceutical Chemistry **Analytical Chemistry** Spectroscopy Position Computational Chemist Drug Discovery Russell Scott Thomas's Lab Stats overview View all Lab head Russell Scott Thomas Lab members (6) 3,373 5,570 Total Research Interest (i) Citations Edit View lab 92 33,618 Reads (i) Recommendations Awarded grants (0) Developmer

Research you follow

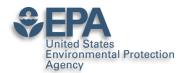

### Add MANY Flavors of Research

Add a new

United States Environ
National Center for Co
Washington, D.C., CO,

#### out

n presently a Computational C nputational Toxicology with the ency in Research Triangle Park n one of the founders of the C tp://www.chemspider.com),or the world that was acquired by 19. Prolific author with almost plication and book chapters, 3 sentations.

ills and expertise (29)

Article >

Book >

Chapter >

Code >

Conference Paper >

Cover Page >

Dataset >

Experiment Findings >

Method >

Negative Results >

Patent →

Poster >

Presentation >

Project →

Raw Data >

# **Environmental Protection**

## ResearchGate for Sharing a PROJECT

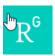

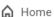

Ouestions

Jobs

Funding Beta

Search for researchers, publications, and r

#### Project

#### The CompTox Chemicals Dashboard

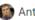

Antony John Williams · D Christopher M Grulke · M Mansouri Ka

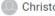

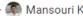

Goal: The CompTox Chemicals Dashboard is a web-based application the chemistry and biology data of different types including experimental and and fate and transport data, in vivo and in vitro toxicity data, real time pr across approaches. The dashboard, available at https://comptox.epa.gc data for 875,000 chemicals as of March 2019

Date: 30 March 2016

Lab: Russell Scott Thomas's Lab

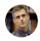

added an update

#### New update to CompTox Chemicals Dashboard rel March 2019

An update to the dashboard has been released in March 2019 to coincide with t of Toxicology and American Chemical Society Spring meetings. Six months of e resulted in the addition of 110,000 new chemical substances being added (bring total of chemical substances to 876k), improved support for Toxcast bioassay c (integrating data from the invitroDB\_v3 release), the addition of multiple chemic new user interface enhancements across the application. A list of release notes available for review at https://comptox.epa.gov/dashboard/comptox\_release\_ne

comptox\_release\_notes.pdf · 48.41 KB

Comment Share

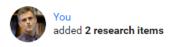

Dec 26, 2018 V

#### EPA's non-targeted analysis collaborative trial (ENTACT): genesis, design, and initial findings

Article Dec 2018

Williams

Elin M Ulrich · @ Jon R. Sobus · @ Christopher M Grulke · [...] · @ Antony John

In August 2015, the US Environmental Protection Agency (EPA) convened a workshop entitled "Advancing non-targeted analyses of xenobiotic chemicals in environmental and biological media." The purpose of the workshop was to bring...

Upload full-text

1 Recommendation · 80 Reads · 3 Citations

#### "MS-Ready" structures for non-targeted high-resolution mass spectrometry screening studies

Article Dec 2018

🧣 Andrew McEachran · 🦚 Mansouri Kamel · 🌑 Christopher M Grulke · [...] · @ Antony John Williams

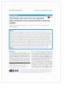

Source

Chemical database searching has become a fixture in many nontargeted identification workflows based on high-resolution mass spectrometry (HRMS). However, the form of a chemical structure...

View

6 Recommendations · 273 Reads · 2 Citations

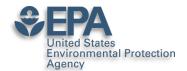

### ResearchGate for Networking

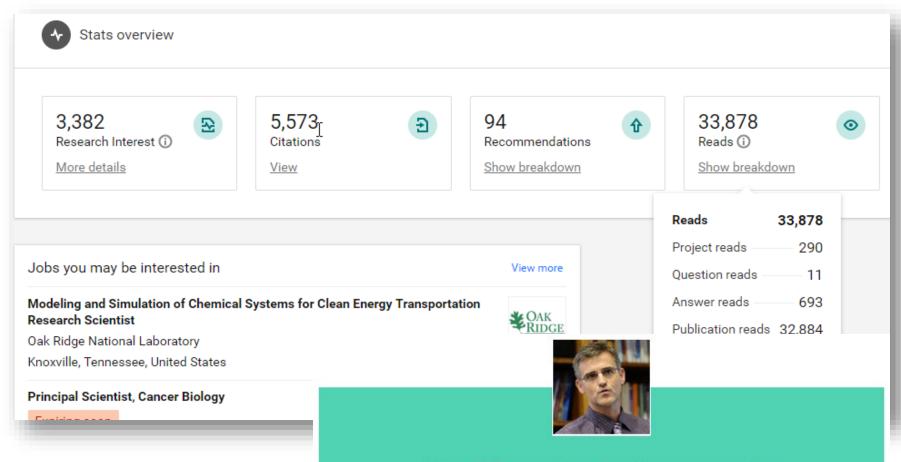

With 155 new downloads, you were the most downloaded researcher from your department last week

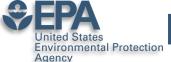

### Prompts you to Improve Your Profile

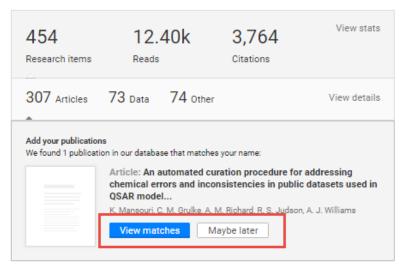

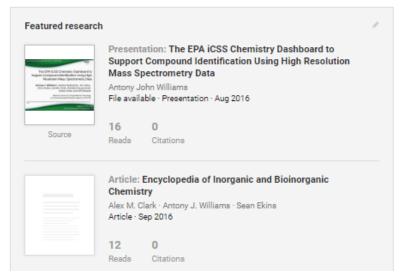

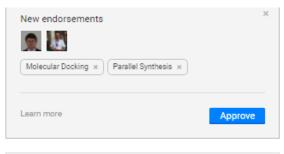

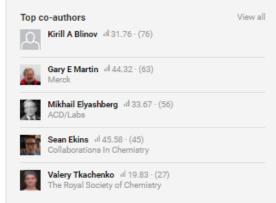

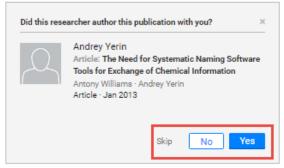

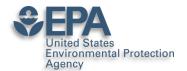

### What about "Data Sharing"?

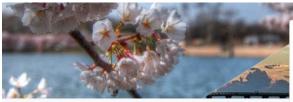

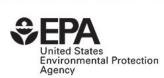

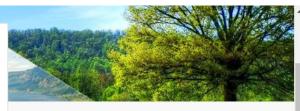

#### Discover research from

The United States Environmental Protection Agency's National Center for Computational Toxicology •

+ Follow

NEW

**POPULAR** 

CATEGORIES

SEARCH Q

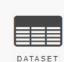

Supplemental files for "Profiling 58 Compounds Including Cosmetic-R... EPA's National Center f... yesterday

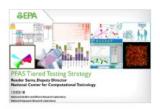

PFAS Tiered Testing Strategy
Reeder Sams 04/03/2019

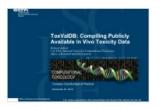

ToxVaIDB: Compiling Publicly Available In Vivo Toxicity Data Richard Judson 04/03/2019

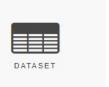

CFM-ID Paper Data
EPA's National Center f... 01/03/2019

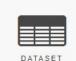

Animal Toxicity Studies: Effects and Endpoints (Toxicity Reference Dat...

EPA's National Center f... 27/02/2019

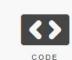

CFM-ID generation of CompTox Chemicals Dashboard Structures EPA's National Center f... 27/02/2019

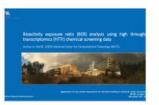

Bioactivity Exposure Ratio (BER) Analysis Using High Throughput T... Joshua Harrill 21/02/2019

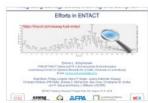

Integrating Eawag, LCSB, MetFrag and CompTox Efforts in ENTACT Emma Schymanski v 21/02/2019

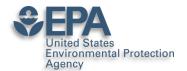

### **Supplementary Data Access**

Download (284.06 MB)

Share

Embed

+ Collect

### EPA Comptox Chemistry Dashboard "MS-Ready" File of Structures

17.02.2017, 11:27 by Antony Williams

The EPA CompTox Chemistry Dashboard (at https://comptox.epa.gov) can be used by mass spectrometrists for the purpose of structure identification. A normal formula search would search the exact formula associated with any chemical, whether it include solvents of hydration, salts or multiple components. However, mass spectrometry detects ionized chemical structures and molecular formulae searches should be based on desalted, and desolvated structures with stereochemistry removed. We refer to these as "MS ready structures" and the MS-ready mappings are delivered as Excel Spreadsheets containing the Preferred Name, CAS-RN. DTXSID, Formula, Formula of the MS-ready structure and associated masses, SMILES and InChI Strings/Keys.

#### REFERENCES

http://link.springer.com/article/10.1007/s00216-016-0139-z

203 views downloads citations CATEGORIES Cheminformatics Cheminformatics and Quantitative Structure-Activity Relationships Analytical Spectrometry KEYWORD(S) Mass Spectrometry Chemistry Cheminformatics LICENCE

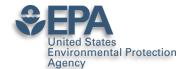

### "Personal Data Sharing"?

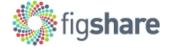

Browse

Search on figshare...

Log in

Sign up

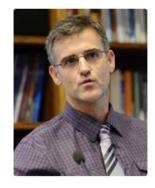

### Antony Williams

♠ 0000-0002-2668-4821 ☑

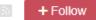

- Computational Chemist, National Center for Computational Toxicology, US-EPA (Chemistry)
- United States

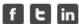

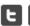

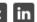

Over the past decade I held many responsibilities including the direction of the development of scientific software applications for spectroscopy and general chemistry, directing marketing efforts, sales and business development collaborations for the company. Eight years experience of analytical laboratory leadership and management. Experienced in experimental techniques, implementation of new NMR technologies, walk-up facility management, research and development, manufacturing support and teaching. Ability to provide situation analysis, creative solutions and establish good working relationships. Prolific author with over a hundred and fifty peer-reviewed

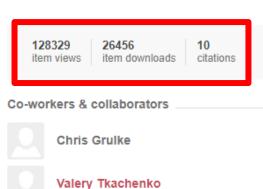

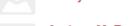

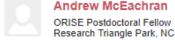

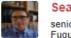

Sean Ekins

senior consultant Fuguay Varina, NC, USA

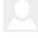

Jon Sobus

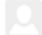

Kirill Blinov

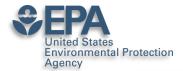

### **Credit for Reviewing Papers?**

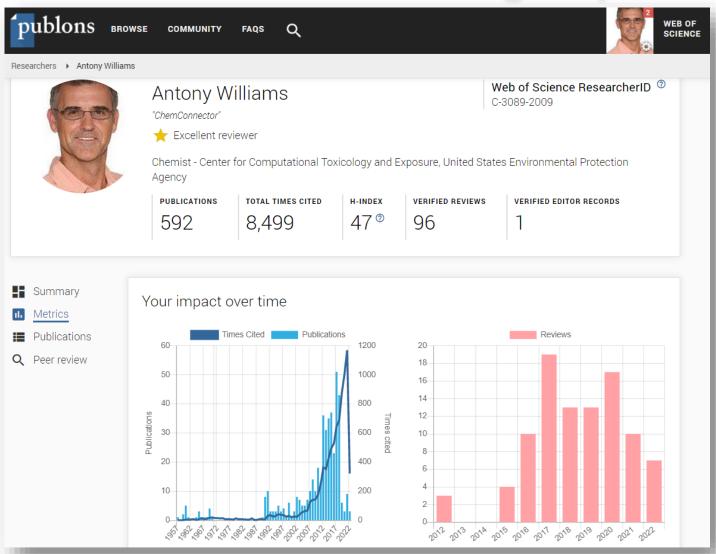

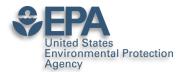

### Linked in ORCID too...

| IT Son |
|--------|
|        |
|        |
|        |
|        |
|        |
|        |
|        |
|        |
|        |
|        |
|        |

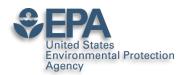

### **Alt-Metrics Manifesto**

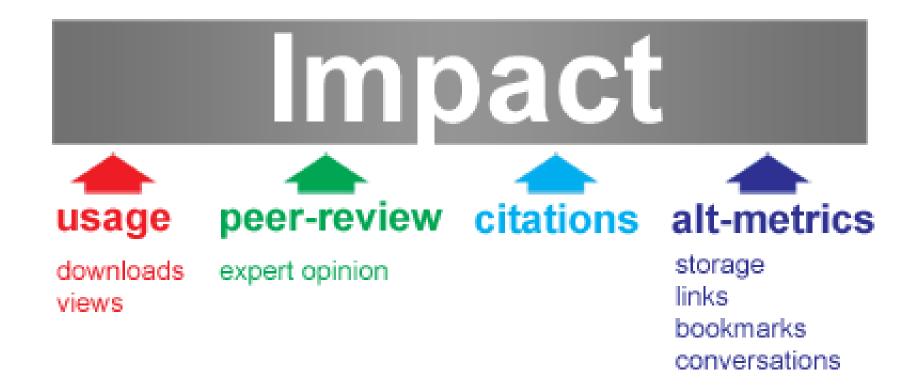

## ImpactStory.

https://impactstory.org/u/0000-0002-2668-4821

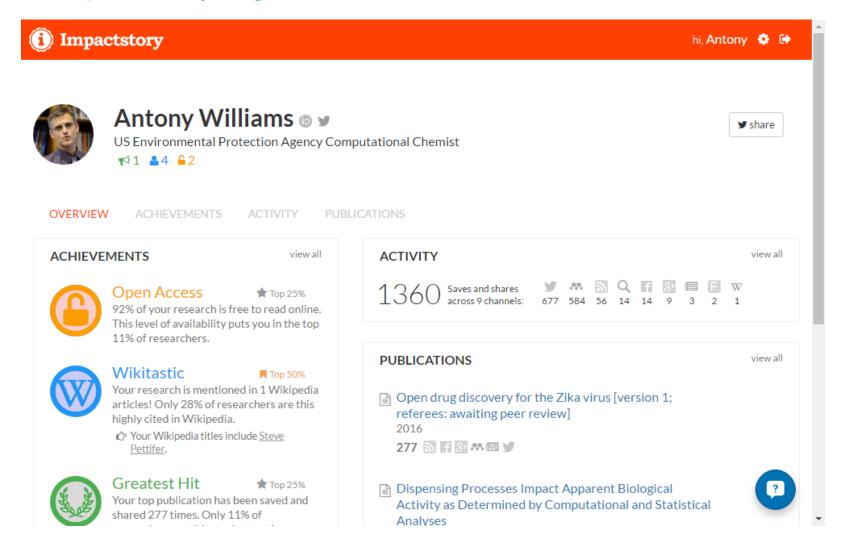

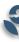

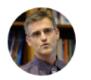

### Antony Williams 🗈 🛩

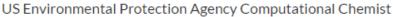

**★**1 **▲**4 **6**2

🛩 share

OVERVIEW

ACHIEVEMENTS

ACTIVITY

PUBLICATIONS

#### **100 PUBLICATIONS**

+ Add publications

Open drug discovery for the Zika virus [version 1; referees: awaiting peer review]

2016

277 🔊 🗗 👺 👭 🕮 💕

Dispensing Processes Impact Apparent Biological Activity as Determined by Computational and Statistical Analyses

2013 PLoS ONE

Parallel Worlds of Public and Commercial Bioactive Chemistry Data

2015 J. Med. Chem.

131 ME FEMAQ

impactstory.org/u/0000-0002-2668-4821/publications

#### Filter by genre

articles (25)

••• others (15)

[full text]

[full text]

[full text]

undefineds (59)

book (1)

#### Coauthors

Egon Willighagen

Niklas Blomberg

Christopher Southan

Steve Pettifer

Christopher Lipinski

Ioromy Eroy

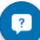

### Dispensing Processes Impact Apparent Biological Activity as Determined by Computational and Statistical Analyses

Sean Ekins, Joe Olechno, Antony J. Williams, Alexandre G. de Brevern 2013 PLoS ONE ♂

Free fulltext available ☑

#### **SAVED AND SHARED 262 TIMES**

73 Mendeley saves since this article's publication in 2013

Mendeley is a reference manager, like Endnote. For privacy reasons, they conceal identifiable timeline and user information. Some summary info is available on Mendeley's website 🗷

- Discover when your work is discussed & Discover when your Scholarly Profile LibGuides at Duquesne University
  5 months ago by Research Tools
  - Dispensing Processes Impact Apparent Biological Activity as Determined by...

#### Filter by activity

- Tweets (159)
- Mendeley saves (73)
- Blog posts (20)
- Google+ posts (4)
- Mews mentions (2)
- Q Public peer reviews (2)
- F1000 reviews (1)
- Facebook pages (1)

?

2 tweets click to show

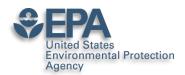

### **AltMetric Scores and "Donuts"**

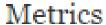

Article accesses: 258

Citations: 0 more information

Altmetric score: 49

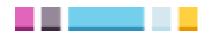

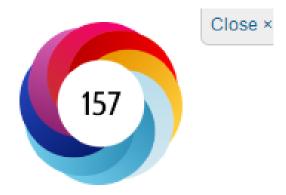

Picked up by 18 news outlets

Blogged by 2

Tweeted by 26

On 3 Facebook pages

Mentioned in 1 Google+ posts

Reddited by 1

Highlighted by 1 platforms

Click for more details

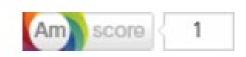

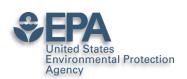

## **Google Scholar Tracks Publications and Citations**

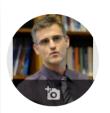

#### Antony John Williams, 0000-0002-2668-4821

FOLLOWING

Center of Computational Toxicology and Exposure, <u>Environmental Protection Agency</u> Verified email at epa.gov - <u>Homepage</u>

Chemistry Cheminformatics <u>Nuclear Magnetic Resonance</u> Drug Discovery

| TITLE 🖽                              | :                                                                                                    | CITED BY | YEAR |  |
|--------------------------------------|----------------------------------------------------------------------------------------------------|----------|------|--|
| HE Pence, A Willian                  | n online chemical information resource<br>ns<br>I Education 87 (11), 1123-1124                                                                                                    | 890      | 2010 |  |
| development ar<br>I Sushko, S Novota | I modeling environment (OCHEM): web platform for data storage, model ad publishing of chemical information rskyi, R Körner, AK Pandey, M Rupp, W Teetz, r-aided molecular design 25 (6), 533-554 | 422      | 2011 |  |
| chemistry                            | Chemistry Dashboard: a community data resource for environmental rulke, J Edwards, AD McEachran, K Mansouri, ormatics 9 (1), 1-27                                                                | 420      | 2017 |  |
| AM Richard, RS Ju                    | tal landscape: paving the road to 21st century toxicology dson, KA Houck, CM Grulke, P Volarath, in toxicology 29 (8), 1225-1251                                                                 | 388      | 2016 |  |
| AJ Williams, L Harla                 | semantic interoperability for drug discovery<br>and, P Groth, S Pettifer, C Chichester, EL Willighagen,<br>ay 17 (21-22), 1188-1198                                                              | 340      | 2012 |  |
|                                      | oning of approved drugs for rare and neglected diseases<br>s, MD Krasowski, JS Freundlich<br>ay 16 (7), 298-310                                                                                  | 273      | 2011 |  |

|                                                         |                  | VIEW ALL   |
|---------------------------------------------------------|------------------|------------|
|                                                         | All              | Since 2017 |
| Citations                                               | 12455            | 6763       |
| h-index                                                 | 60               | 42         |
| i10-index                                               | 207              | 114        |
|                                                         |                  | 1700       |
|                                                         | - 1              | 1275       |
|                                                         | ш                | 850        |
| ш                                                       |                  | 425        |
|                                                         |                  |            |
| 2015 2016 2017                                          | 2018 2019 2020 2 | 021 2022 0 |
|                                                         | 2018 2019 2020 2 | 021 2022 0 |
| Public access                                           | 2018 2019 2020 2 | 021 2022   |
| Public access 4 articles                                | 2018 2019 2020 2 | VIEW ALL   |
| Public access 4 articles not available                  |                  | VIEW ALL   |
| Public access 4 articles not available Based on funding |                  | VIEW ALL   |

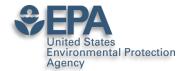

### **Try Twitter**

- Connect and communicate
- Use a "brand name" on Twitter
- Greatest value for me leading people into information I wish to share including my presentations and publications
- Think amplification of your work....

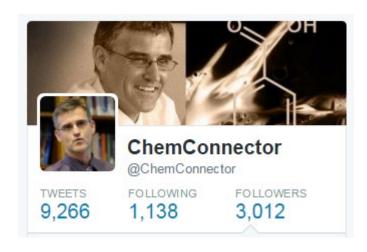

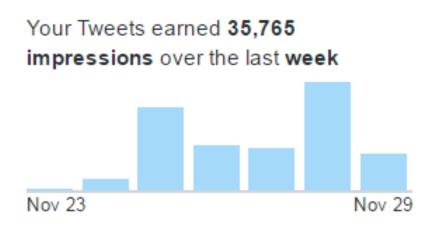

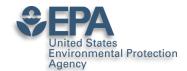

### **Use Twitter to Awaken Old Articles**

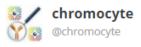

Latest #FlowCytometry News: A methodology for exploring biomarker – phenotype a... https://t.co/xzWe6v5G1S, see more https://t.co/R1KR1crJG3

06:28PM

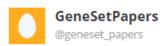

A methodology for exploring biomarker - phenotype associations: application to flow cytometry data and systemic... http://t.co/xz2n8kvkU4

17 Sep 2015

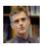

#### ChemConnector

@ChemConnector

A methodology for exploring biomarker – phenotype associations: application to flow cytometry... https://t.co/XgxrEeo9JY #bmcbioinformatics

04:59PM

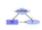

#### **Bioinformatics Feeds**

@BioinformaticsP

BMC: A methodology for exploring biomarker – phenotype associations: application to flow cytometry data and sy... http://t.co/05zDXAiNyt

16 Sep 2015

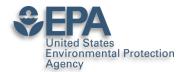

### **Book Chapters on Amazon**

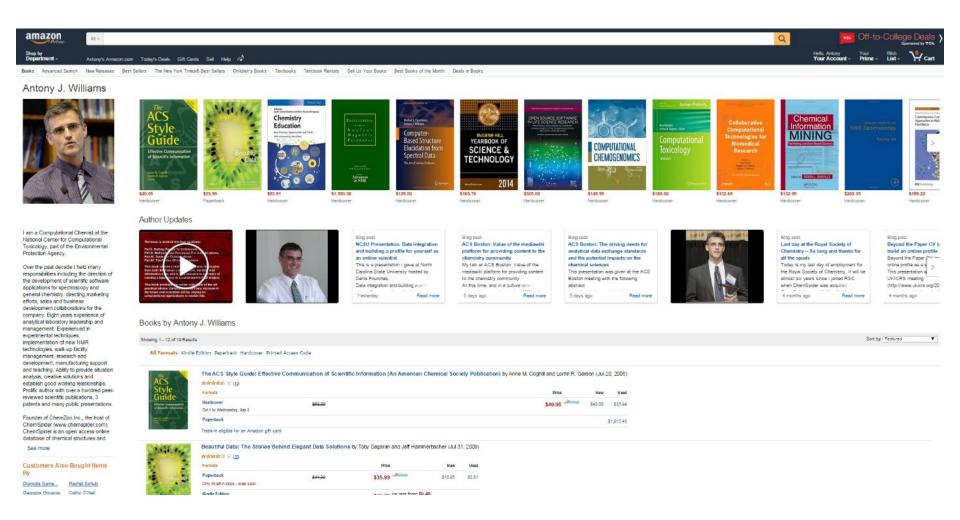

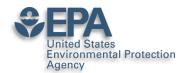

### **Branding: I am ChemConnector**

### ChemConnector Blog

www.chemconnector.com/ Share

This weekend I spent some time with my boys teaching them a little more Kitchen Chemistry. I've been doing a whole series of kitchen chemistry experiments but ...

### RTP Cheminformatics Group

RTP Cheminformatics Group.
Welcome to the Research ...

#### <u>Tony</u>

Over the past decade I held many responsibilities including the ...

### My Curriculum Vitae

Inform. My Curriculum Vitae · Publications · RTP ...

#### Chair, ACS Div Chem. Inform.

Chair, ACS Div Chem. Inform. I am presently the chair-elect for the ...

#### Publications and Presentations

Posted by tony in Open Science..all its forms, Publications and ...

### <u>Uncategorized</u>

At RSC we are involved with a number of projects utilizing ...

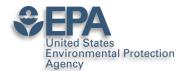

### My Primary CV is my Blog

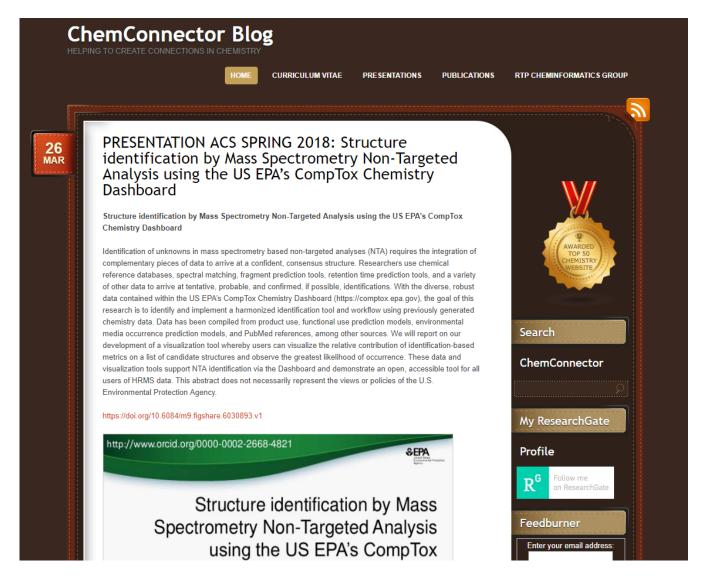

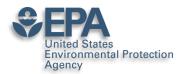

### But the top of my CV...

Blog: http://www.chemconnector.com

Complete CV: http://www.chemconnector.com/antonywilliams\_cv/

Google Citations: <a href="http://scholar.google.com/citations?user=O2L8nh4AAAAJ">http://scholar.google.com/citations?user=O2L8nh4AAAAJ</a>

LinkedIn profile: http://www.linkedin.com/in/antonywilliams

ImpactStory AltMetrics: http://impactstory.org/ChemConnector

SlideShare profile: http://www.slideshare.net/AntonyWilliams

Wikipedia profile: http://en.wikipedia.org/wiki/Antony\_John\_Williams

Amazon Author Page: <a href="http://www.amazon.com/Antony-J.-Williams/e/B004YRPRV2">http://www.amazon.com/Antony-J.-Williams/e/B004YRPRV2</a>

Publons Profile Page: https://publons.com/author/306575/antony-williams#profile

#### SUMMARY SCIENTIST, ONLINE CHEMISTRY EVANGELIST AND SENIOR EXECUTIVE

- Experienced in senior leadership and management
- Expert at bridging science and community
- Thought leader and evangelist for "Open Access Chemistry"

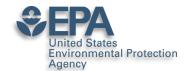

# What Next? My Recommendations

- Register for an ORCID ID
- Enhance your LinkedIn profile
- Use Google Scholar Citations and curate
- Choose: ResearchGate or Academia.edu
- Use: Publons

 Participate building your profile – share data, papers, presentations, etc..

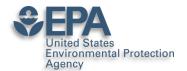

### **Various Versions of This Talk**

### www.slideshare.net/AntonyWilliams

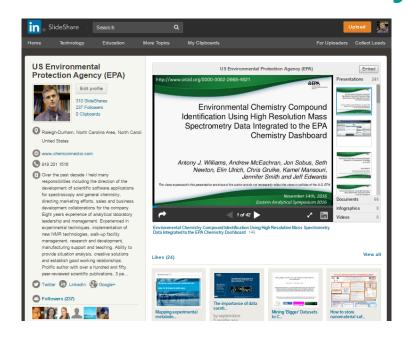

Email: williams.antony@epa.gov